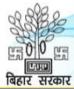

# अनुसूचित जाति एवं अनुसूचित जनजाति कल्याण विभाग

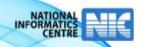

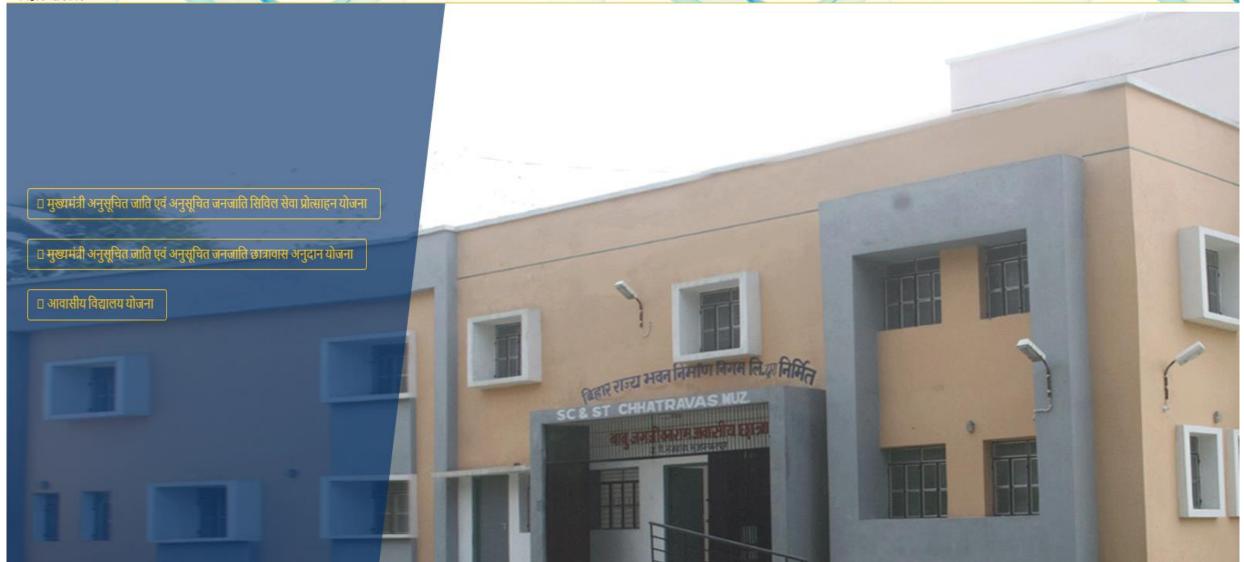

### Department Login

# MIS For Scheduled Caste & Scheduled Tribe Welfare Department

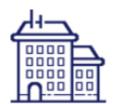

Home Official Login School Login Download ▼ Contact Us

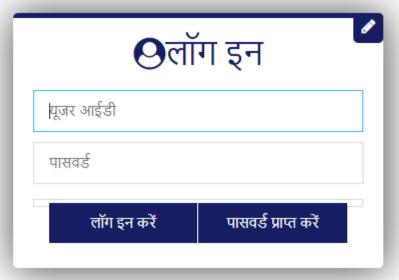

#### School Login

# MIS For Scheduled Caste & Scheduled Tribe Welfare Department

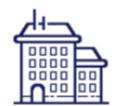

Home Official Login School Login Download ▼ Contact Us

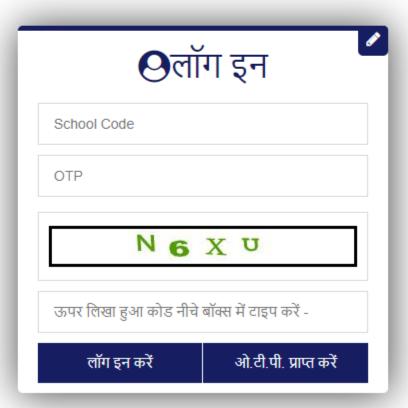

#### New Student Entry

# MIS For Scheduled Caste & Scheduled Tribe Welfare Department

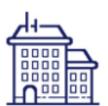

| DashBoard                                                                                             | Actions    | Report    | User                                          | Management       |  |             |         |                      |            |  |  |
|----------------------------------------------------------------------------------------------------|------------|-----------|-----------------------------------------------|------------------|--|-------------|---------|----------------------|------------|--|--|
| District Name                                                                                         | e:- PASHCH | IIM CHAMF | Welcome : District Admin [DST203] [ Log Out ] |                  |  |             |         |                      |            |  |  |
| सफल प्रविष्टि के लिए आपको छात्र के आधार कार्ड के अनुसार छात्र का नाम, जन्म तिथि, लिंग दर्ज करना होगा। |            |           |                                               |                  |  |             |         |                      |            |  |  |
| वित्तीय वर्ष [*]                                                                                      | 2019       | -2020     | ~                                             | स्कूल कोड : [*]: |  | कक्षा : [*] | Class-I | ✔ भाग<br>:No Section | 🗸 बोज करें |  |  |
| <sup>≜</sup> View Latest 10 Records                                                                   |            |           |                                               |                  |  |             |         |                      |            |  |  |
|                                                                                                    |            |           |                                               |                  |  |             |         |                      | <u></u>    |  |  |

# New Student Entry

| shBoard Actions Report User Managen                      |                                                                   |                                                                       |
|----------------------------------------------------------|-------------------------------------------------------------------|-----------------------------------------------------------------------|
| strict Name:- PASHCHIM CHAMPARAN                         |                                                                   | Welcome : District Admin [DST203] [ Log Ou                            |
| त्तीय वर्ष [*]                                           | ਤ: [*]: 20310150002 ਰਾਮ੍ਹਾ: [*] Class-I                           | 🕶No Section 🕶 खोज करें                                                |
| द्यालय का नाम : अनुसूचित जनजाति बालिका उच्च विधालय,      |                                                                   |                                                                       |
| धमारा गानाहा                                             | मात विवरण                                                         | बैंक का विवरण                                                         |
|                                                          |                                                                   | आई॰एफ॰एस॰सी॰                                                          |
| चायत : [*]Select ✓                                       | गाँव : [*]Select ✓                                                | [IFSC] [*]                                                            |
| खिता संख्या : [*]                                        | DD/MM/YYYY                                                        | आई॰एफ॰एस॰सी॰ कोड सत्यापित करें                                        |
|                                                          | दाखिला तिथि [*]                                                   | बैंक खाता संख्या<br>[*]                                               |
| ह्यार्थी का नाम (अंग्रेजी में<br>प्रधार कार्ड के अनुसार) | विद्यार्थी का नाम (हिंदी मे<br>आधार कार्ड के अनुसार)              |                                                                       |
| ]                                                        | [*]                                                               | बैंक खाता संख्या                                                      |
| ता का नाम (अंग्रेजी में)<br>]                            | पिता का नाम ( <mark>हिंदी में</mark> ) [*]                        | पुनः दर्ज करें [*]                                                    |
| -<br>ाता का नाम ( <mark>अंग्रेजी में</mark> )            |                                                                   | बैंक खाता कि सके विद्यार्थी                                           |
|                                                          | माता का नाम (हिंदी में)                                           | नाम का है ?[*]                                                        |
| न्म तिथि <b>[*]</b>                                      | तिंग [*] Male ✔                                                   |                                                                       |
|                                                          |                                                                   |                                                                       |
| द्यार्थी का आधार नंबर                                    | 30                                                                |                                                                       |
| ल्यांग [*]                                               | मोबाइल नंबर [*]                                                   |                                                                       |
|                                                          |                                                                   |                                                                       |
| ान कोड [*]                                               | अंतिम उत्तीर्ण प्रतिशत [*]                                        |                                                                       |
| रा मोबाइत मेरा विद्यालय<br>]                             | मेरा दूरदर्शन मेरा विद्यालय YES 🗸                                 |                                                                       |
|                                                          |                                                                   |                                                                       |
|                                                          | रिकॉर्ड सेव करें रिकॉर्ड रीसेट करें                               |                                                                       |
|                                                          | ≗View Latest 10 Records                                           |                                                                       |
| संख्या.<br>आईडी कक्षा/भाग दाखिला संख्या /<br>दाखिला तिथि | गर्थी का नाम पिता/पति का नाम श्रेणी / लिंग     वार्ड आई०एफ०एस०सी० | आधार नंबर. / अधार नंबर. / खाता संख्या. मोबाइल नंबर आधार कार्ड में नाम |
| Records Not Available !                                  |                                                                   |                                                                       |

### Modify Student Details

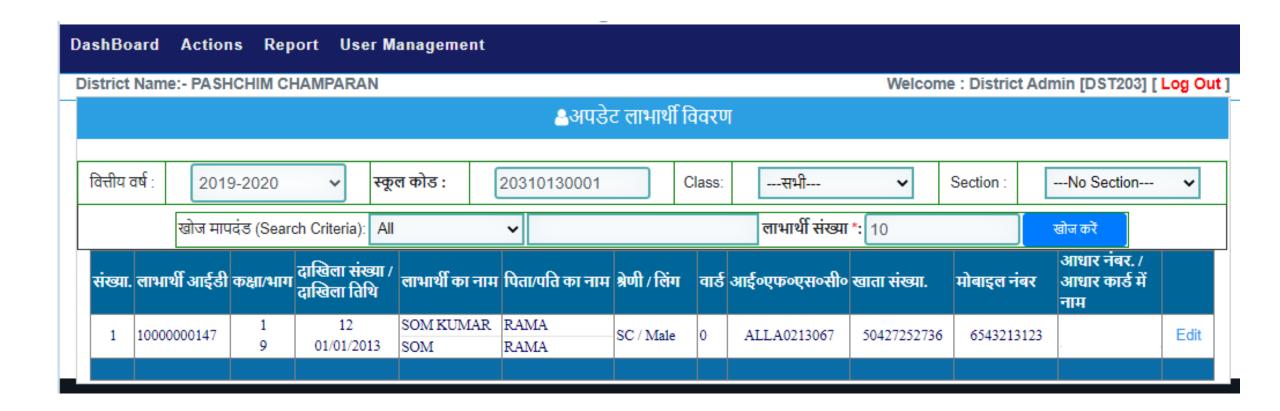

#### Modify Student Details

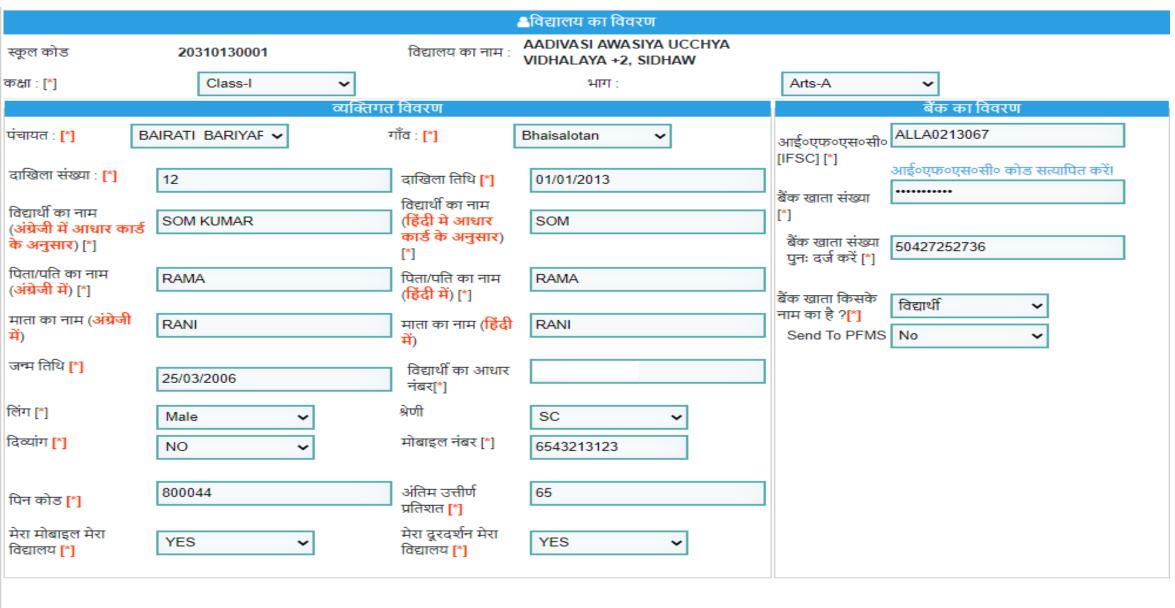

रिकॉर्ड डिलीट करें

पीछे जाये

रिकॉर्ड अपडेट करें

# Report (CheckList)

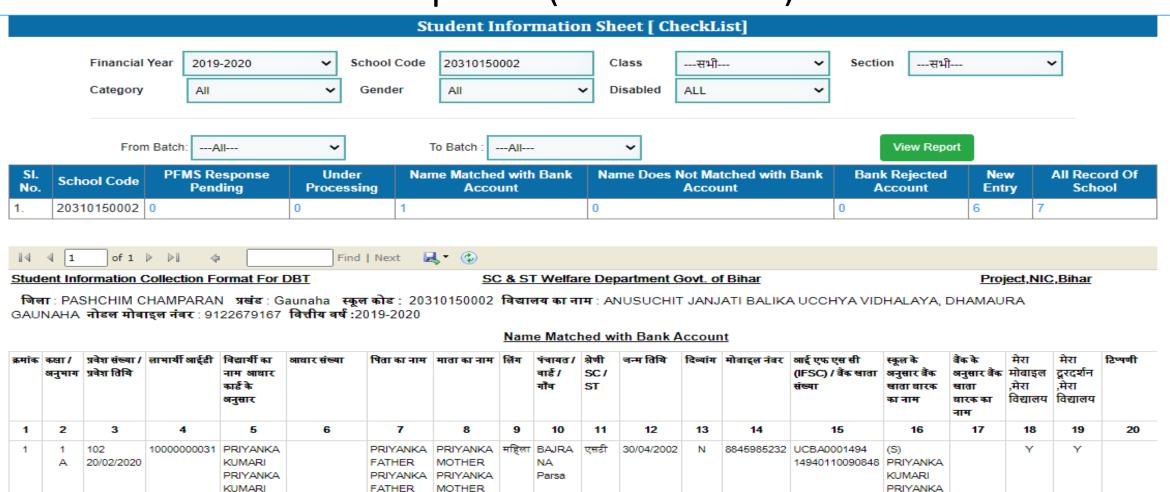

Technical Help: dbthelpbihar@gmail.com

(Verified By)

Signature & Seal of Principal / Incharge

KUMARI

## Report (School With Minimum or Zero Entry)

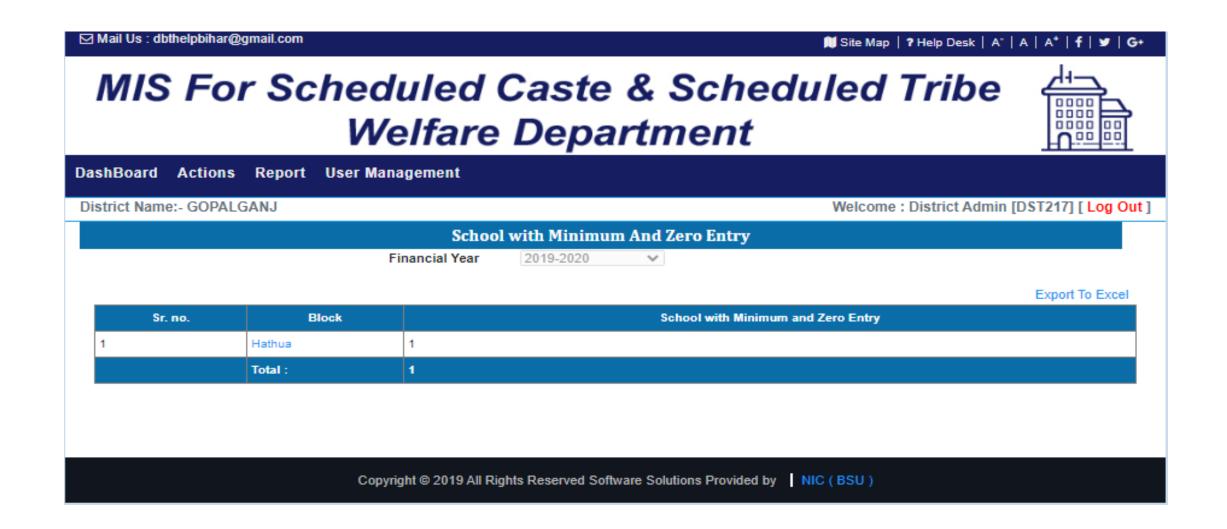

# Report(School List)-1

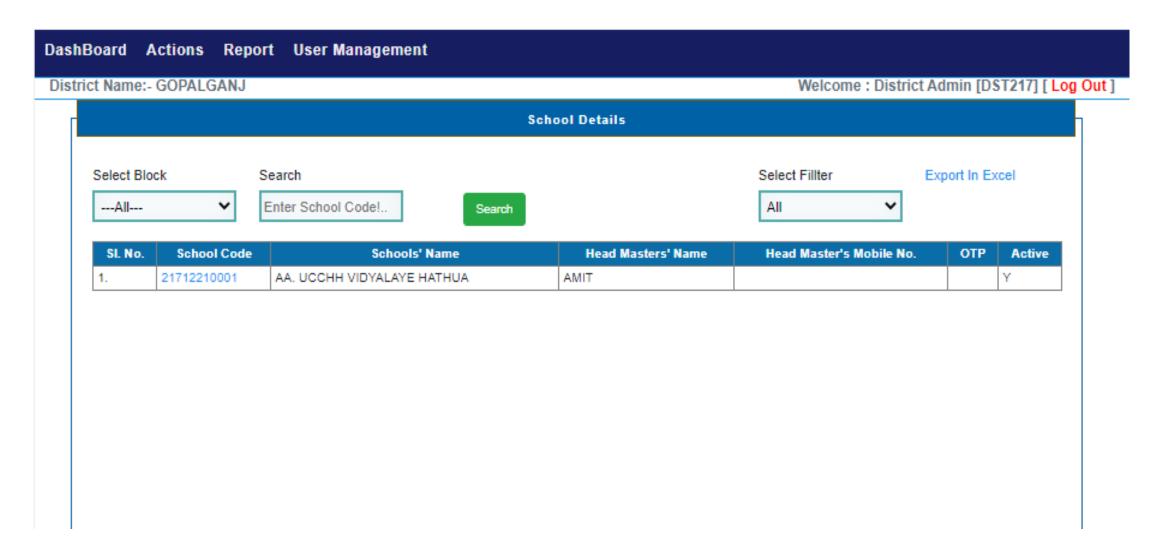

# Report(School List)-2

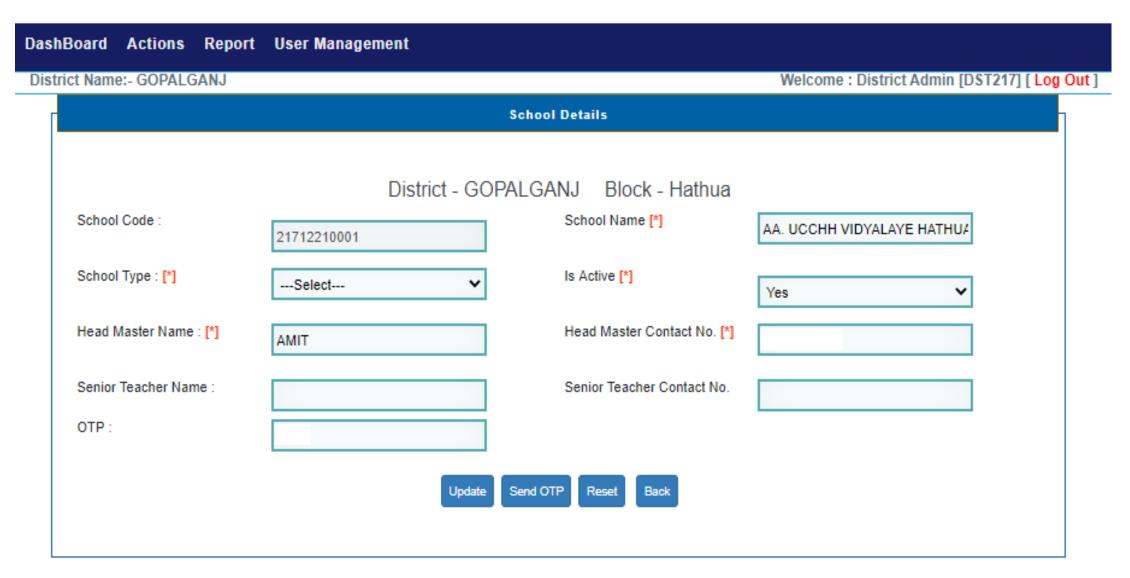

# User Management (Change Password)

| DashBoard Actions      | Report | User Management            |                                               |
|------------------------|--------|----------------------------|-----------------------------------------------|
| District Name:- GOPALG | ANJ    |                            | Welcome : District Admin [DST217] [ Log Out ] |
|                        |        |                            |                                               |
|                        |        | Change Password            |                                               |
|                        |        | Enter Current Password * : |                                               |
|                        |        | Enter New Password * :     |                                               |
|                        |        | Confirm New Password * :   |                                               |
|                        |        | CV89                       |                                               |
|                        |        | Enter Code * :             |                                               |
|                        |        | Update Cancel              |                                               |
|                        |        |                            |                                               |
|                        |        |                            |                                               |

# Action (Verify Beneficiary)

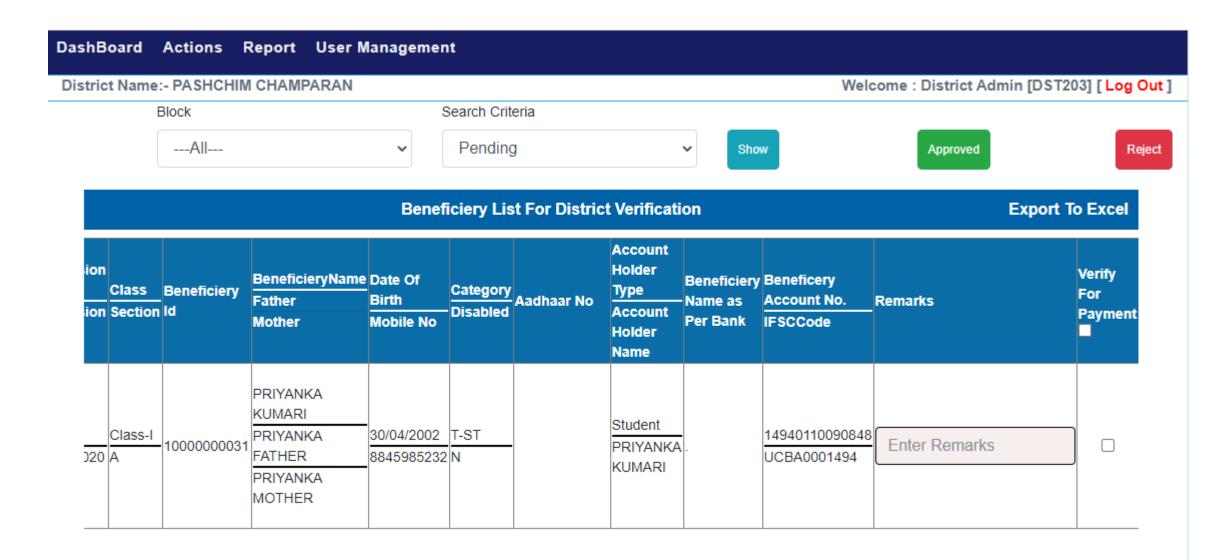

# Action (Verify Beneficiary)

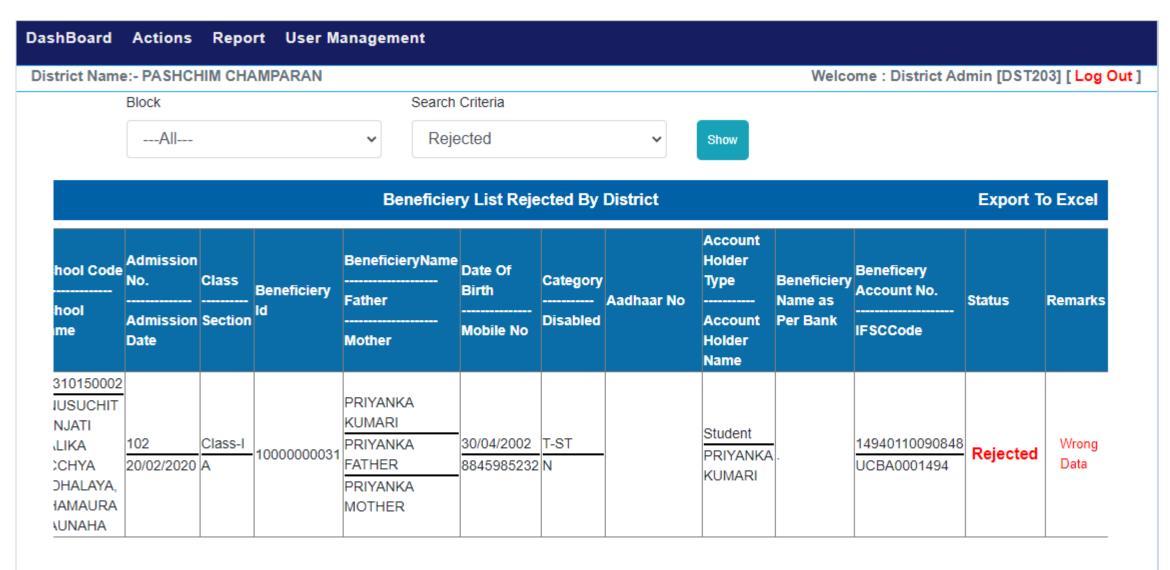

#### School DashBoard

DashBoard Student Details Report User Management

District Name:- PURNIA | Block Name:- Purnia East | School Name:- Anya Pichra Varg kanya Awasiya +2 Ucchya Vidhalay, Purnia

Welcome: School Admin [Log Out]

#### आगे बढ़ने के लिए आपको सभी पूछे गए विवरण भरने होंगे।

Head Master Name

Head Master Name

Head Master Mobile No.

Enter Mobile No.

Total Admission

Total Admission

Submit

#### New Student Entry

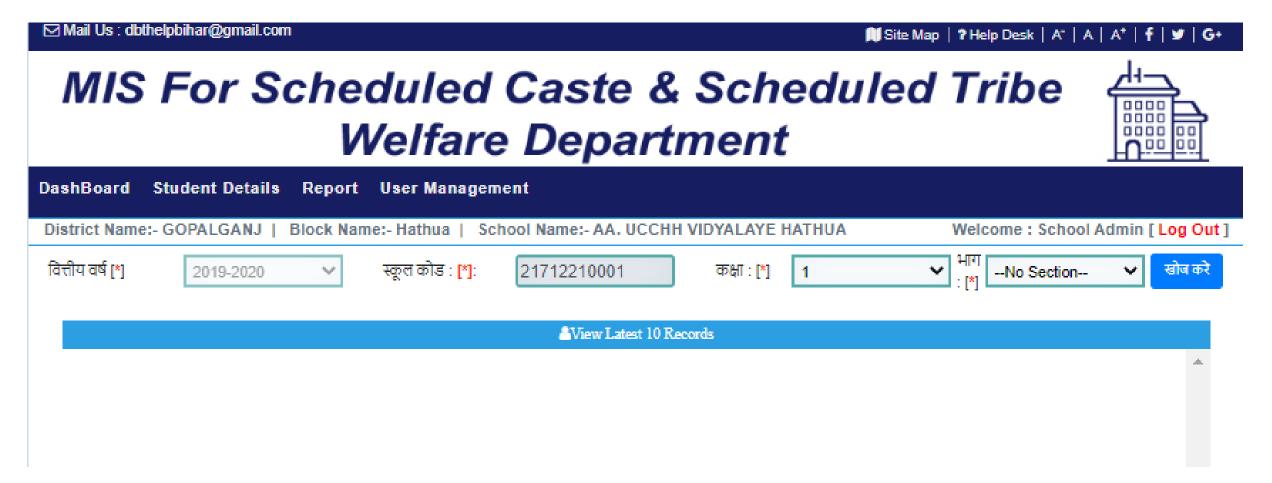

### New Student Entry

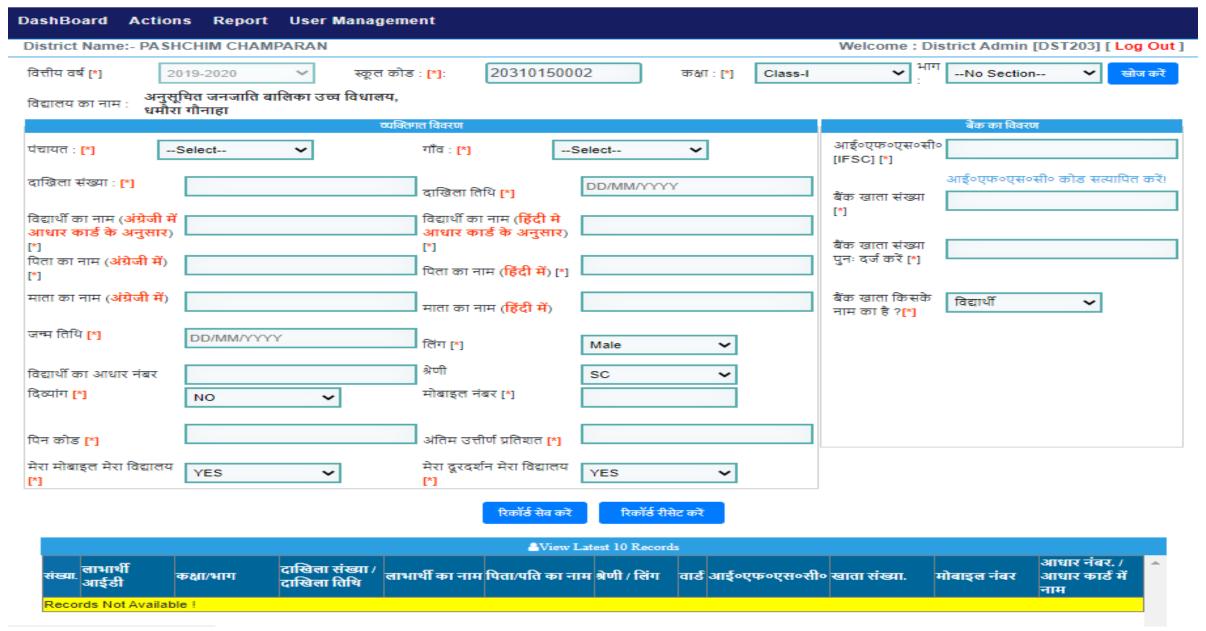

### Modify Student Details

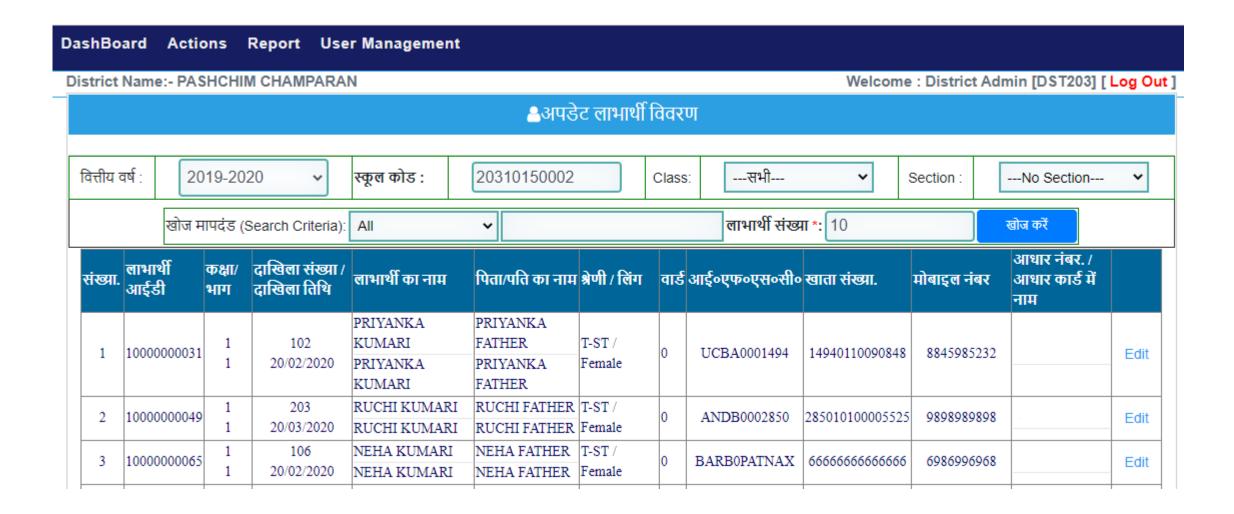

#### Modify Student Details

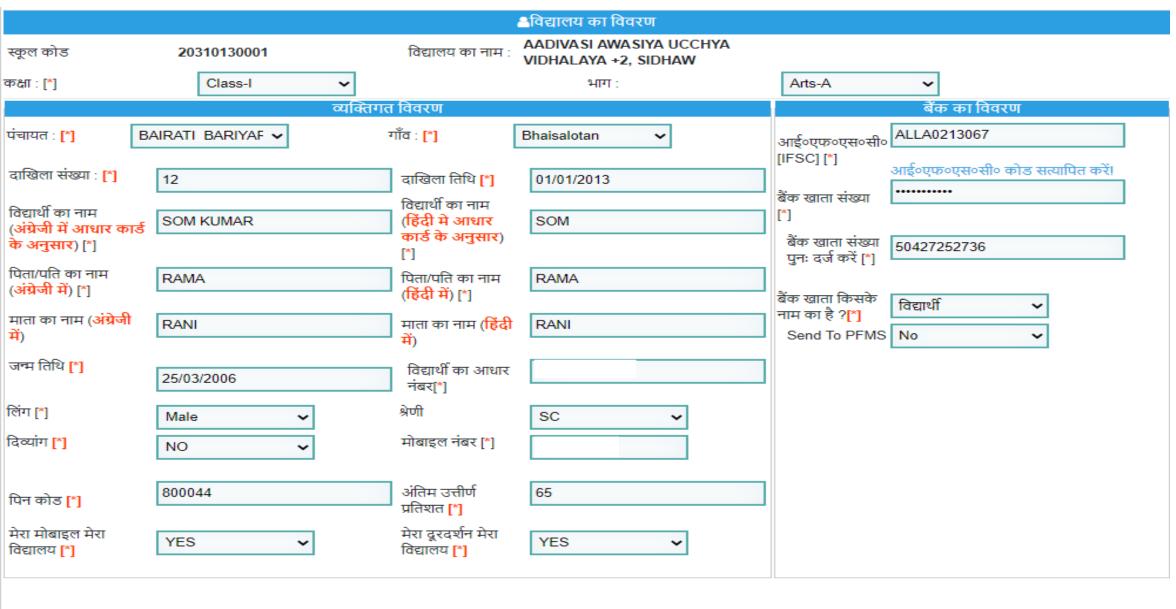

रिकॉर्ड डिलीट करें

पीछे जाये

रिकॉर्ड अपडेट करें

# Report (CheckList)

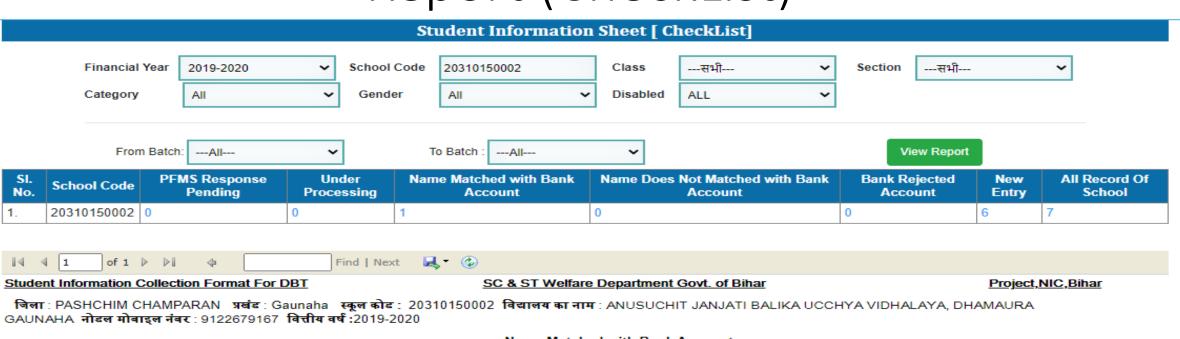

#### Name Matched with Bank Account

|   |        | प्रवेश संख्या /<br>प्रवेश तिथि | लाभार्थी आईडी | विद्यार्थी का<br>नाम आवार<br>कार्ड के<br>अनुसार | आघार संख्या | पिता का नाम | माता का नाम | र्लिंग | पंचायत /<br>वार्ड /<br>गाँव | श्रेणी<br>SC /<br>ST | चन्म तिथि  | दिव्यांग | मोबाइल नंबर | आई एफ एस सी<br>(IFSC) / बैंक खाता<br>संख्या | स्कूल के<br>अनुसार वैंक<br>साता घारक<br>का नाम  | वैंक के<br>अनुसार वैंक<br>स्राता<br>वारक का<br>नाम | मेरा<br>मोबाइल<br>,मेरा<br>विद्यालय | ,मेरा | टिप्पणी |
|---|--------|--------------------------------|---------------|-------------------------------------------------|-------------|-------------|-------------|--------|-----------------------------|----------------------|------------|----------|-------------|---------------------------------------------|-------------------------------------------------|----------------------------------------------------|-------------------------------------|-------|---------|
| 1 | 2      | 3                              | 4             | 5                                               | 6           | 7           | 8           | 9      | 10                          | 11                   | 12         | 13       | 14          | 15                                          | 16                                              | 17                                                 | 18                                  | 19    | 20      |
| 1 | 1<br>A | 102<br>20/02/2020              | 1000000031    | PRIYANKA<br>KUMARI<br>PRIYANKA<br>KUMARI        |             | PRIYANKA    | MOTHER      | महिला  | BAJRA<br>NA<br>Parsa        | एसटी                 | 30/04/2002 | N        | 8845985232  | UCBA0001494<br>14940110090848               | (S)<br>PRIYANKA<br>KUMARI<br>PRIYANKA<br>KUMARI |                                                    | Y                                   | Y     |         |

Technical Help: dbthelpbihar@gmail.com

(Verified By)

Signature & Seal of Principal / Incharge

#### Report (District Verification List)

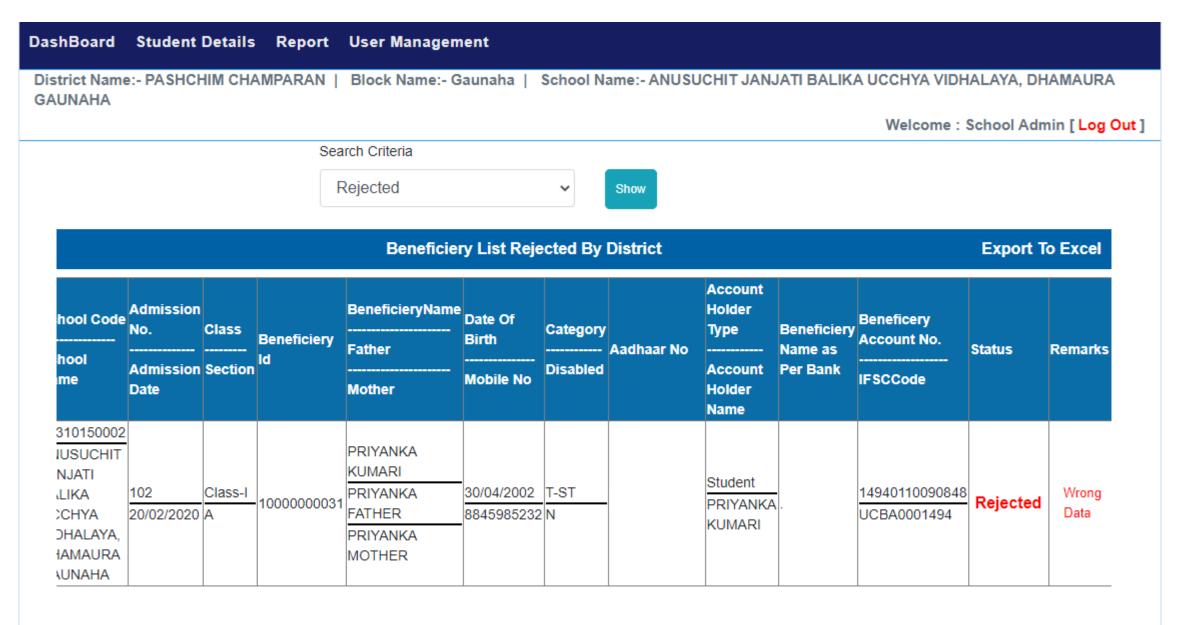